06.04.2016

# **Shader in MITK**

Christoph Kolb

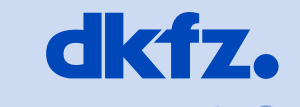

**CERMAN** CANCER RESEARCH CENTER

50 Years - Research for A Life Without Cancer

 $\bullet$  $\bullet$ 

#### **Shader**

- Vertex shader
	- Changes the position of a vertex
- Fragment shader / Pixel shader
	- Determines the color of a pixel
	- Uses lighting, material, normals…

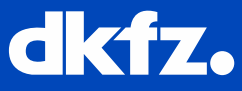

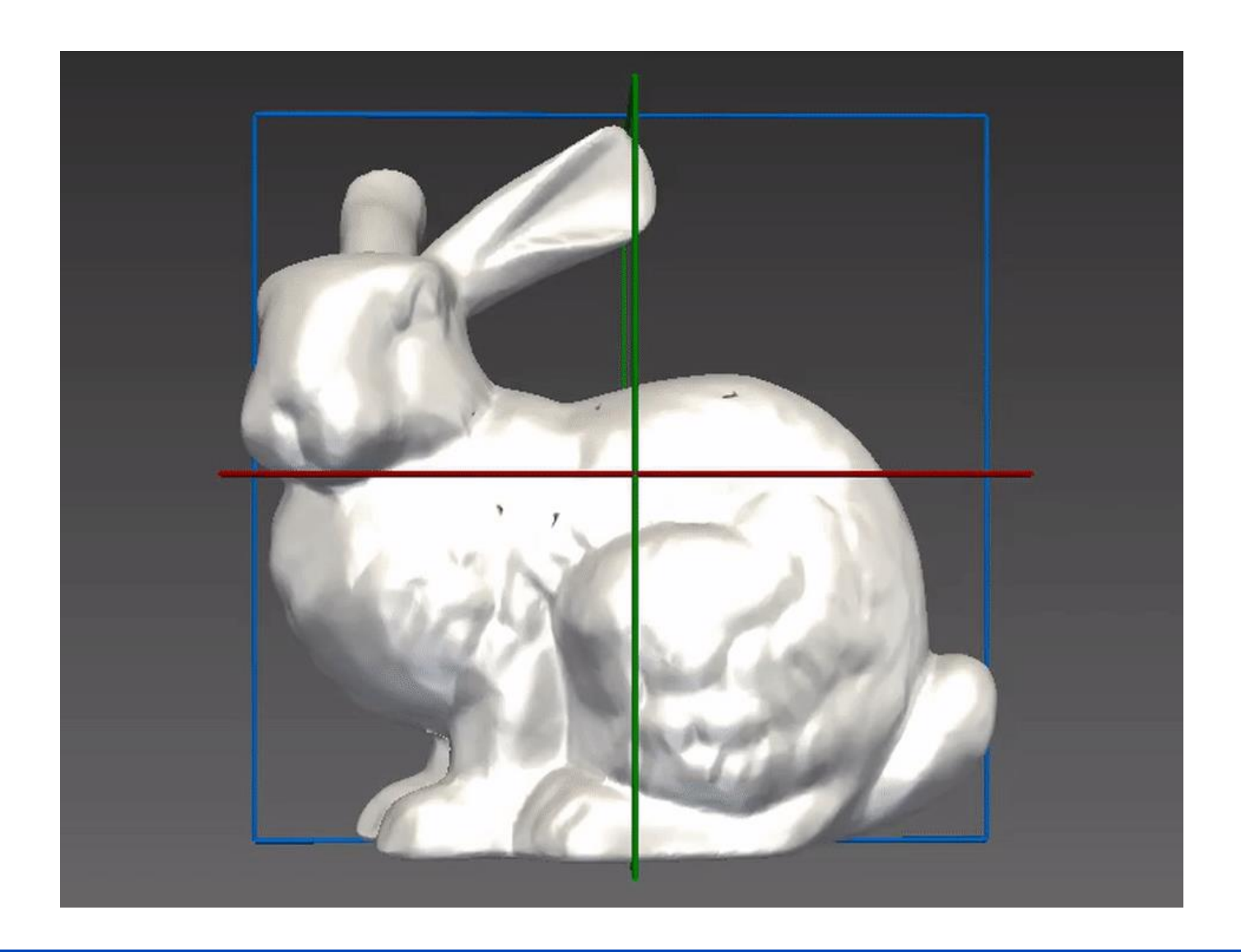

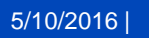

 $\cdots$   $\cdots$   $\bullet$   $\bullet$   $\bullet$   $\bullet$   $\bullet$   $\bullet$   $\bullet$  so Years – Research for a Life Without Cancer

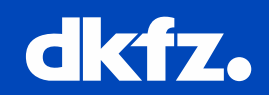

#### **Shader Program**

## Vertex shader Fragment shader

varying float dist;

```
varying float dist;
```

```
void main(void)
{
  vec4 cs position =gl_ModelViewMatrix * gl_Vertex;
  dist = -cs position.z;
  gl Position = ftransform();
}
```

```
void main(void)
{
   int stripe = dist/5;
   if(stripe2 = 0)
      ql FragColor = vec(1,0,0,1);else
      gl FragColor = vec4(0,1,0,1);
```
5/10/2016 |

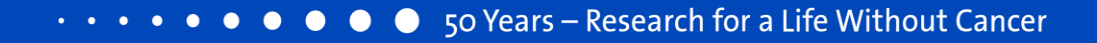

}

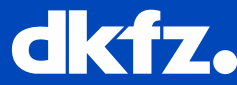

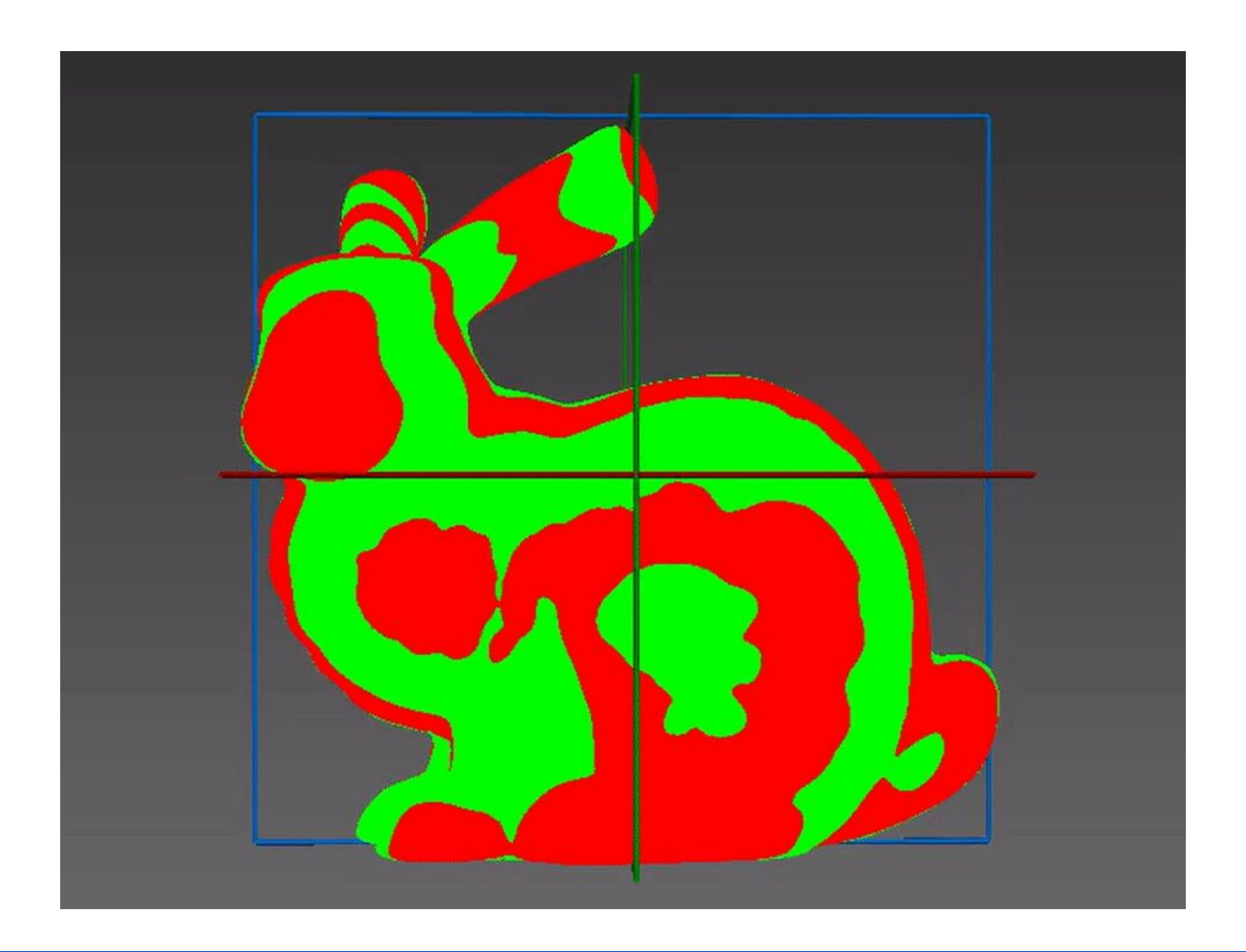

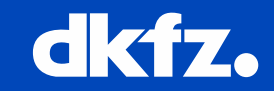

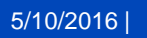

 $\cdots$   $\cdots$   $\bullet$   $\bullet$   $\bullet$   $\bullet$   $\bullet$   $\bullet$   $\bullet$  so Years – Research for a Life Without Cancer

### **XML Shader Program for MITK**

#### In: **Modules/VtkShaders/resource/Shaders/mitkFancyShader.xml**

```
<Shader scope='Fragment' name='FragmentShader' location='Inline'
language='GLSL' entry='main'>
uniform vec4 slicingPlane;
uniform float sliceThickness;
varying vec3 positionWorld;
```

```
void main(void)
{
```
…

}

```
<Uniform type="vec4" name="slicingPlane" number_of_elements="4" > </Uniform>
<Uniform type="float" name="sliceThickness" number_of_elements="1" > </Uniform>
```
</Shader> </Material>

#### **Shader Variables in MITK Mapper**

```
node->SetFloatProperty("shader.mitkFancyShader.slicingPlane.w",plane1[3],renderer);
node->SetFloatProperty("shader.mitkFancyShader.slicingPlane.x",plane1[0],renderer);
node->SetFloatProperty("shader.mitkFancyShader.slicingPlane.y",plane1[1],renderer);
node->SetFloatProperty("shader.mitkFancyShader.slicingPlane.z",plane1[2],renderer);
node->SetFloatProperty("shader.mitkFancyShader.sliceThickness",thickness);
```

```
void mitk::SurfaceVtkMapper3D::GenerateDataForRenderer(mitk::BaseRenderer* renderer)
  {
    ...
    this->ApplyShaderProperties(renderer);
  }
```
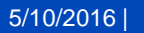

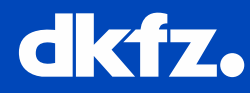

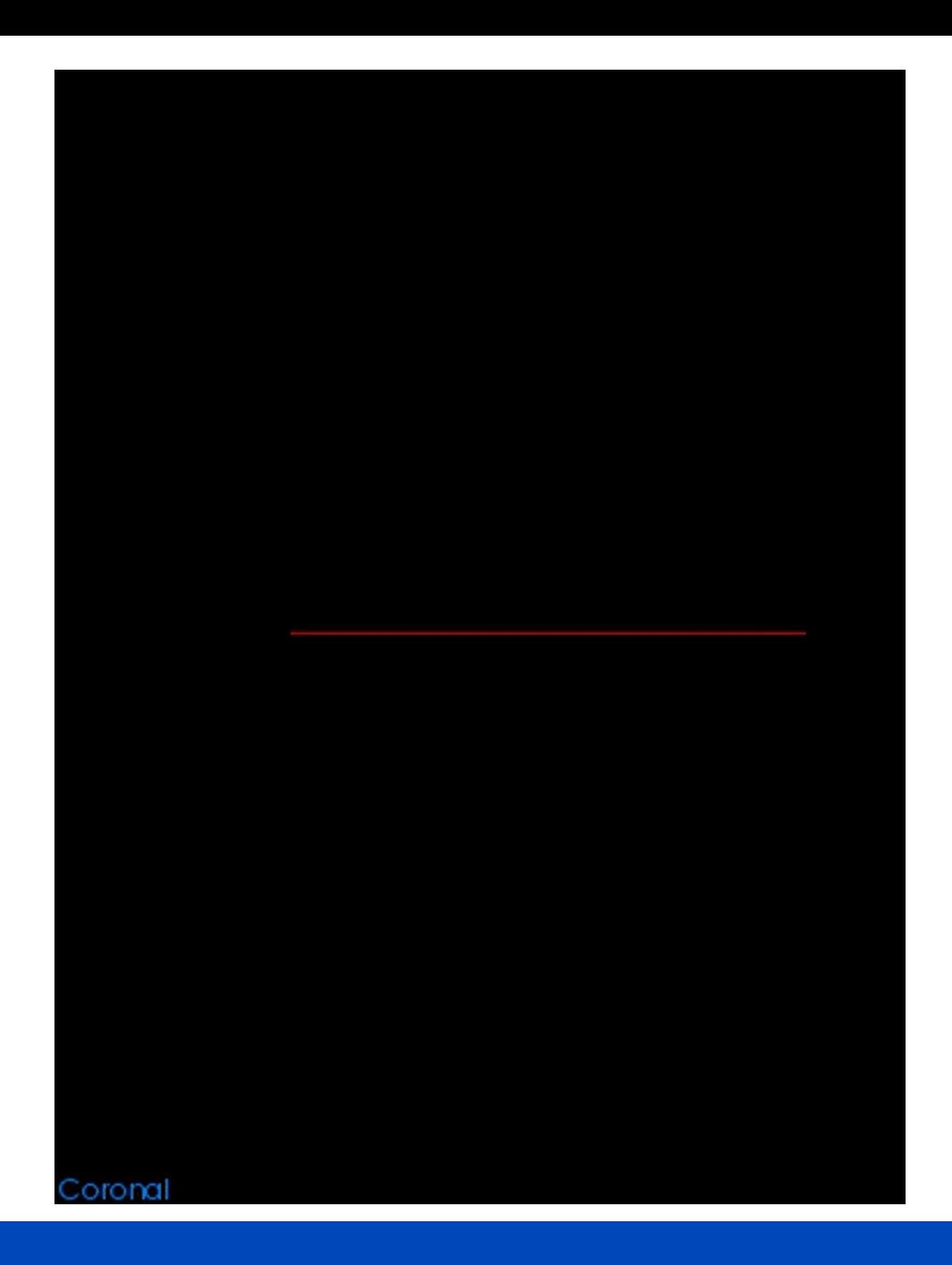

5/10/2016 |

 $\cdots$   $\cdots$   $\cdots$   $\bullet$   $\bullet$   $\bullet$   $\bullet$   $\bullet$   $\bullet$  so Years – Research for a Life Without Cancer

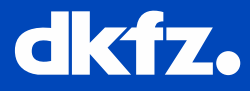

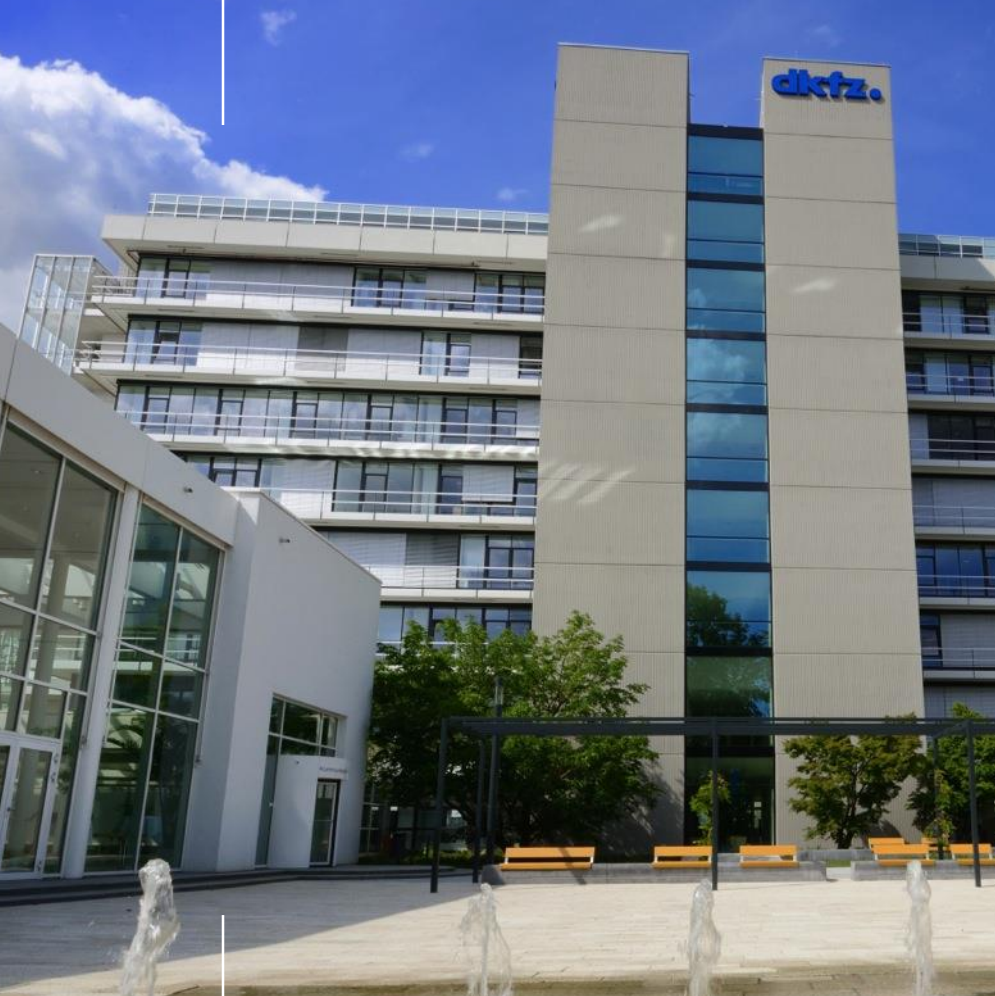

# **Thank you for your attention!**

# **Further information on www.dkfz.de**

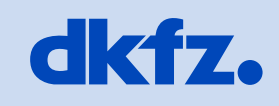

**GERMAN<br>CANCER RESEARCH CENTER<br>IN THE HELMHOLTZ ASSOCIATION** 

50 Years - Research for A Life Without Cancer